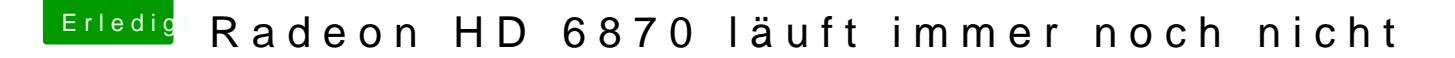

Beitrag von dolistad vom 2. Mai 2015, 08:34

Ich wuste gerne ob es Dir hilft. Ich benutzte HD-6870 von Powercolor in einem unveränderten GA-Z87P und in Asus-H81i-Plus. Ältere Versionen von Clover haben mich auch irregeführt.

Gut war die Version r2774 aber die jetzt aktuelle läuft bei mir auch ganz gut.

Erstelle Dir einen neuen Clover USB-Stick. Ohne viel zu verändern ausser die KEXTE im 10.10 Ordner.